# **Unit 1B Using a word bank**

### **ABOUT THE UNIT**

In this unit children learn to use a word processor to assemble text held in a word bank and start to develop familiarity with the computer keyboard.

Children will discuss the words they see around them and will understand that words convey information. They will use this knowledge to communicate ideas using ICT.

This unit could be taught in reception.

Children will be able to apply what they have learnt in this unit when writing short reports, lists and recipes.

#### **WHERE THE UNIT FITS IN**

This is an introductory unit.

The unit assumes that children:

- understand that the mouse controls the pointer
- can use a mouse with a degree of eye and hand coordination
- can select text using the correct mouse button
- can recognise the letters in their names on a computer keyboard.

#### **TECHNICAL VOCABULARY**

- key
- keyboard
- select
- space bar
- enter
- delete
- print
- printer

#### **RESOURCES**

- word processor with talking word bank facility
- mouse
- word bank
- collection of written text, *eg posters, signs, labels*

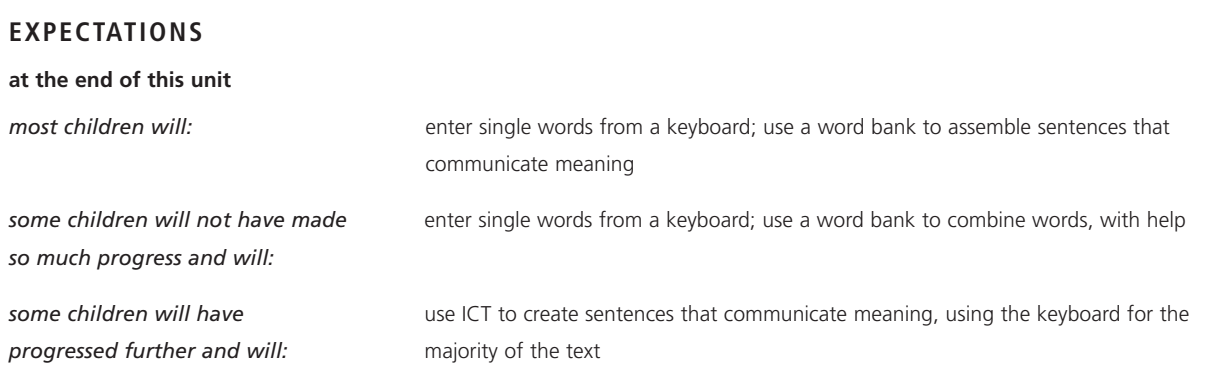

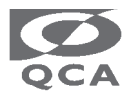

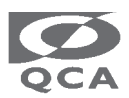

## **LINTS TO NOTE**

ctivity is not necessary if children have covered it in reception. class discussion, small groups will need time to discuss bles of written text.

children to practise entering letters and numbers that they

en should listen to all words before making a selection. children may find it helpful if the mouse buttons are labelled. that the word processor may not be able to say all words :ly.

rage children to listen to the words to check that their nces make sense.

ctivity could be integrated into activities in other subjects, using propriate word bank.

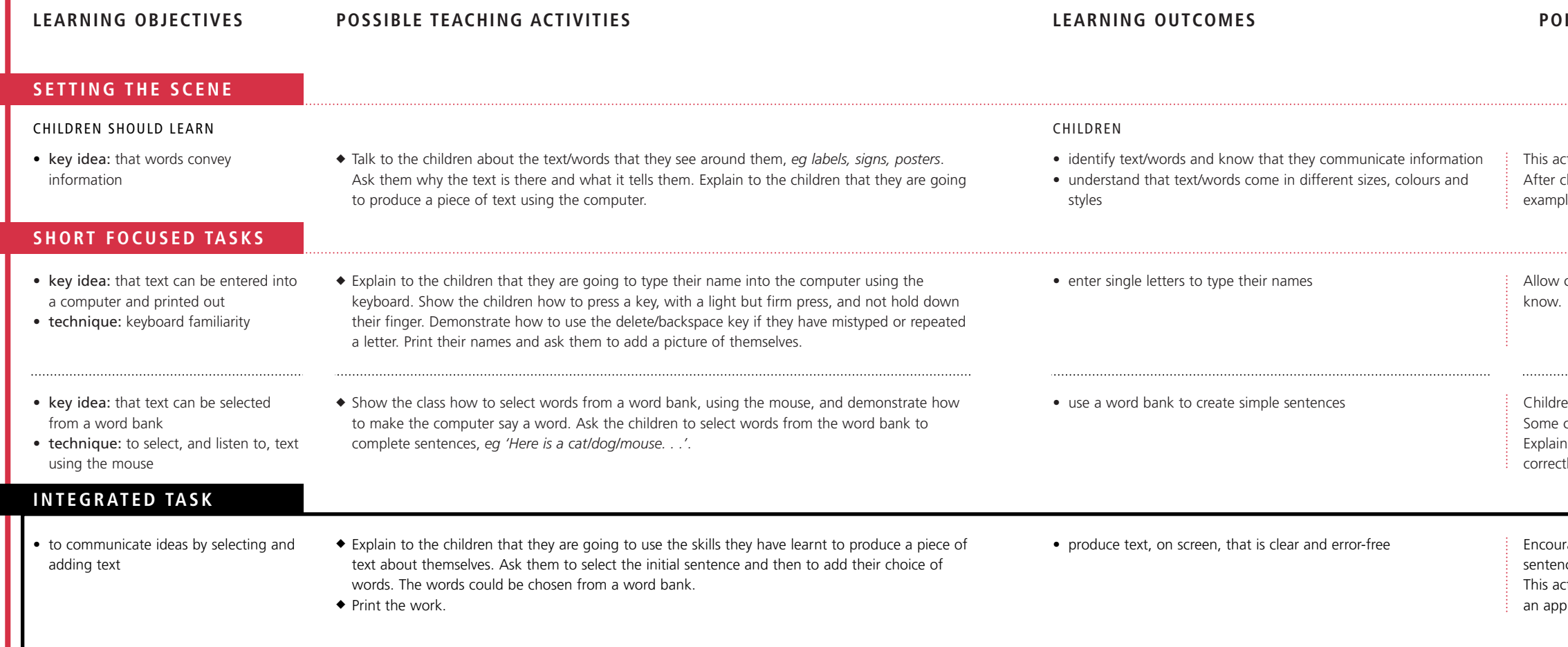

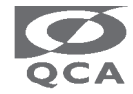

Ref: QCA/98/211

© Qualifications and Curriculum Authority (QCA) 1998